## [2016-Jun-NEWBraindump2go 179q 70-461 Exam Prep Free Download[NQ11-NQ20

2016 June Microsoft Official: 70-461 Exam Questions New Updated Today! 100% Exam Pass Promised by Braindump2go.com! NEW QUESTION 11 - NEW QUESTION 20: QUESTION 11 Your database contains two tables named DomesticSalesOrders and InternationalSalesOrders. Both tables contain more than 100 million rows. Each table has a Primary Key column named SalesOrderId. The data in the two tables is distinct from one another. Business users want a report that includes aggregate information about the total number of global sales and total sales amounts. You need to ensure that your query executes in the minimum possible time. Which query should you use? A. SELECT COUNT(\*) ASNumberOfSales,SUM(SalesAmount) AS TotalSalesAmountFROM (SELECT SalesOrderId, SalesAmountFROMDomesticSalesOrdersUNION ALL SELECTSalesOrderId, SalesAmountFROMInternationalSalesOrder s ) AS pB. SELECT COUNT(\*) ASNumberOfSales,SUM(SalesAmount) AS TotalSalesAmountFROM (SELECT SalesOrderId, SalesAmountFROMDomesticSalesOrdersUNION SELECTSalesOrderId, SalesAmountFROMInternationalSalesOrder s ) AS pC. SELECT COUNT(\*) ASNumberOfSales,SUM(SalesAmount) AS TotalSalesAmountFROM DomesticSalesOrders UNION SELECT COUNT(\*) ASNumberOfSales,SUM(SalesAmount) AS TotalSalesAmountFROM InternationalSalesOrdersD. SELECT COUNT(\*) ASNumberOfSales,SUM(SalesAmount) AS TotalSalesAmountFROM DomesticSalesOrders UNION ALL SELECT COUNT(\*) AS NumberOfSales,SUM(SalesAmount) AS TotalSalesAmountFROM InternationalSalesOrders Answer: AExplanation: http://msdn.microsoft.com/en-us/library/ms180026.aspx http://blog.sqlauthority.com/2009/03/11/sql-server-difference-between-union-vs-union-all-optimal-performance-comparison/ QUESTION 12You are a database developer at an independent software vendor. You create stored procedures that contain proprietary code. You need to protect the code from being viewed by your customers. Which stored procedure option should you use? A. ENCRYPTBYKEYB. ENCRYPTIONC. ENCRYPTBYPASSPHRASED. ENCRYPTBYCERT Answer: B Explanation:http://technet.microsoft.com/en-us/library/bb510663.aspxhttp://technet.microsoft.com/en-us/library/ms174361.aspx http://msdn.microsoft.com/en-us/library/ms187926.aspxhttp://technet.microsoft.com/en-us/library/ms190357.aspx http://technet.microsoft.com/en-us/library/ms188061.aspx QUESTION 13You use a Microsoft SQL Server 2012 database. You want to create a table to store Microsoft Word documents. You need to ensure that the documents must only be accessible via Transact-SQL gueries. Which Transact-SQL statement should you use? A. CREATE TABLE DocumentStore ([Id] INT NOT NULL PRIMARY KEY, [Document] VARBINARY (MAX) NULL) GOB. CREATE TABLE DocumentStore ([Id] hierarchyid, [Document] NVARCHAR NOT NULL)GOC. CREATE TABLE DocumentStore AS FileTableD. CREATE TABLE DocumentStore ([Id] [uniqueidentifier] ROWGUIDCOL NOT NULL UNIQUE, [Document] VARBINARY(MAX) FILESTREAM NULL)GO Answer: AExplanation:http://msdn.microsoft.com/en-us/library/gg471497.aspx http://msdn.microsoft.com/en-us/library/ff929144.aspx QUESTION 14You administer a Microsoft SQL Server 2012 database that contains a table named OrderDetail. You discover that the NCI\_OrderDetail\_CustomerID non-clustered index is fragmented. You need to reduce fragmentation. You need to achieve this goal without taking the index offline. Which Transact-SQL batch should you use? A. CREATE INDEX NCI\_OrderDetail\_CustomerI D ON OrderDetail.CustomerID WITH DROP EXISTINGB. ALTER INDEX NCI\_OrderDetail\_CustomerID ON OrderDetail.CustomerID REORGANIZEC. ALTER INDEX ALL ON OrderDetail REBUILDD. ALTER INDEX NCI\_OrderDetail\_CustomerID ON OrderDetail.CustomerID REBUILD Answer: BExplanation: http://msdn.microsoft.com/en-us/library/ms188388.aspx QUESTION 15You develop a Microsoft SQL Server 2012 database. The database is used by two web applications that access a table named Products. You want to create an object that will prevent the applications from accessing the table directly while still providing access to the required data. You need to ensure that the following requirements are met:- Future modifications to the table definition will not affect the applications' ability to access data.- The new object can accommodate data retrieval and data modification.- You need to achieve this goal by using the minimum amount of changes to the existing applications. What should you create for each application? A. viewsB. table partitionsC. table-valued functionsD. stored procedures Answer: A QUESTION 16You develop a Microsoft SQL Server 2012 database. You need to create a batch process that meets the following requirements:- Returns a result set based on supplied parameters. - Enables the returned result set to perform a join with a table. Which object should you use? A. Inline user-defined functionB. Stored procedureC. Table-valued user-defined functionD. Scalar user-defined function Answer: C OUESTION 17You develop a Microsoft SOL Server 2012 database. You need to create and call a stored procedure that meets the following requirements:- Accepts a single input parameter for CustomerID.- Returns a single integer to the calling application. Which Transact-SQL statement or statements should you use? (Each correct answer presents part of the solution. Choose all that apply.)

This page was exported from - <u>Braindump2go Free Exam Dumps with PDF and VCE Collection</u> Export date: Fri Nov 22 7:04:31 2024 / +0000 GMT

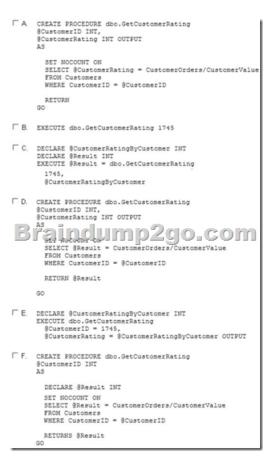

A. Option AB. Option BC. Option CD. Option DE. Option EF. Option F Answer: CF QUESTION 18You develop a Microsoft SQL Server 2012 database that contains a heap named OrdersHistoncal. You write the following Transact-SQL query: INSERT INTO OrdersHistorical SELECT \* FROM CompletedOrdersYou need to optimize transaction logging and locking for the statement. Which table hint should you use? A. HOLDLOCKB. ROWLOCKC. XLOCKD. UPDLOCKE. TABLOCK Answer: EExplanation:http://technet.microsoft.com/en-us/library/ms189857.aspx

http://msdn.microsoft.com/en-us/library/ms187373.aspx QUESTION 19You use a Microsoft SQL Server 2012 database that contains two tables named SalesOrderHeader and SalesOrderDetail. The indexes on the tables are as shown in the exhibit. (Click the Exhibit button.)

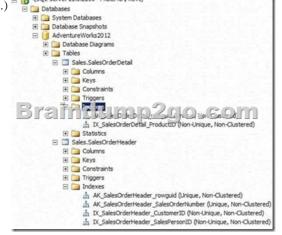

You write the following Transact-SQL query: SELECT h.SalesOrderID, h.TotalDue, d.OrderQty FROM Sales.SalesOrderHeader AS h

You discover that the performance of the query is slow. Analysis of the query plan shows table scans where the estimated rows do not match the actual rows for SalesOrderHeader by using an unexpected index on SalesOrderDetail. You need to improve the performance of the query.What should you do? A. Use a FORCESCAN hint in the query.B. Add a clustered index on SalesOrderId in SalesOrderHeader.C. Use a FORCESEEK hint in the query.D. Update statistics on SalesOrderId on both tables. Answer: DExplanation: http://msdn.microsoft.com/en-us/library/ms187348.aspx QUESTION 20Your database contains a table named Purchases. The table includes a DATETIME column named PurchaseTime that stores the date and time each purchase is made. There is a non-clustered index on the PurchaseTime column. The business team wants a report that displays the total number of purchases made on the current day. You need to write a query that will return the correct results in the most efficient manner. Which Transact-SQL query should you use? A. SELECT COUNT(\*)FROMPurchases WHEREPurchaseTime = CONVERT(DATE, GETDATE())B. SELECT COUNT(\*)FROMPurchases WHEREPurchaseTime = GETDATE()C. SELECT COUNT(\*)FROMPurchases WHERECONVERT(VARCHAR, PurchaseTime, 112) = CONVERT(VARCHAR, GETDATE(), 112) D. SELECT COUNT(\*)FROMPurchases WHEREPurchaseTime >=CONVERT(DATE, GETDATE()) AND PurchaseTime < DATEADD(DAY, 1,CONVERT(DATE,GETDATE())) Answer: Dhttp://technet.microsoft.com/en-us/libr ary/ms181034.aspx 2016 Valid Microsoft 70-461 Exam Study Materials: 1.| Latest 70-461 PDF and VCE Dumps 179q Instant Download: http://www.braindump2go.com/70-461.html [100% Exam Pass Guaranteed!] 2.| New 70-461 Exam Questions and Answers -Google Drive: https://drive.google.com/folderview?id=0B9YP8B9sF\_gNU0hUb3EzNDNuNVU&usp=sharing 3.| More 70-461 Practice Test:

https://drive.google.com/folderview?id=0B75b5xYLjSSNflp4NUtxTHJkb0hXTWtYMmdnbjBpVjNqUVV3NjNDcW1qOWVLMU Q3cUpENU0&usp=sharing MORE Practice is the Most Important IF You want to PASS 70-461 Exam 100%!???? Braindump2go.com???? Pass All IT Exams at the first Try!